Kurzweil 3000 comes with the Kurzweil 3000 Picture Dictionary in English and Spanish of over 1300 Kurzweil 3000 comes with the Kurzweil 3000 Picture Dictionary in English and Spanish of over 1300<br>illustrations and photos, as well as a sample set from the Mayer-Johnson PCS library. Follow these steps to create your own Picture Dictionary with your own pictures including the following formats: .bmp, .gif, .ico, .jpg or .jpeg, .tiff and wmf.

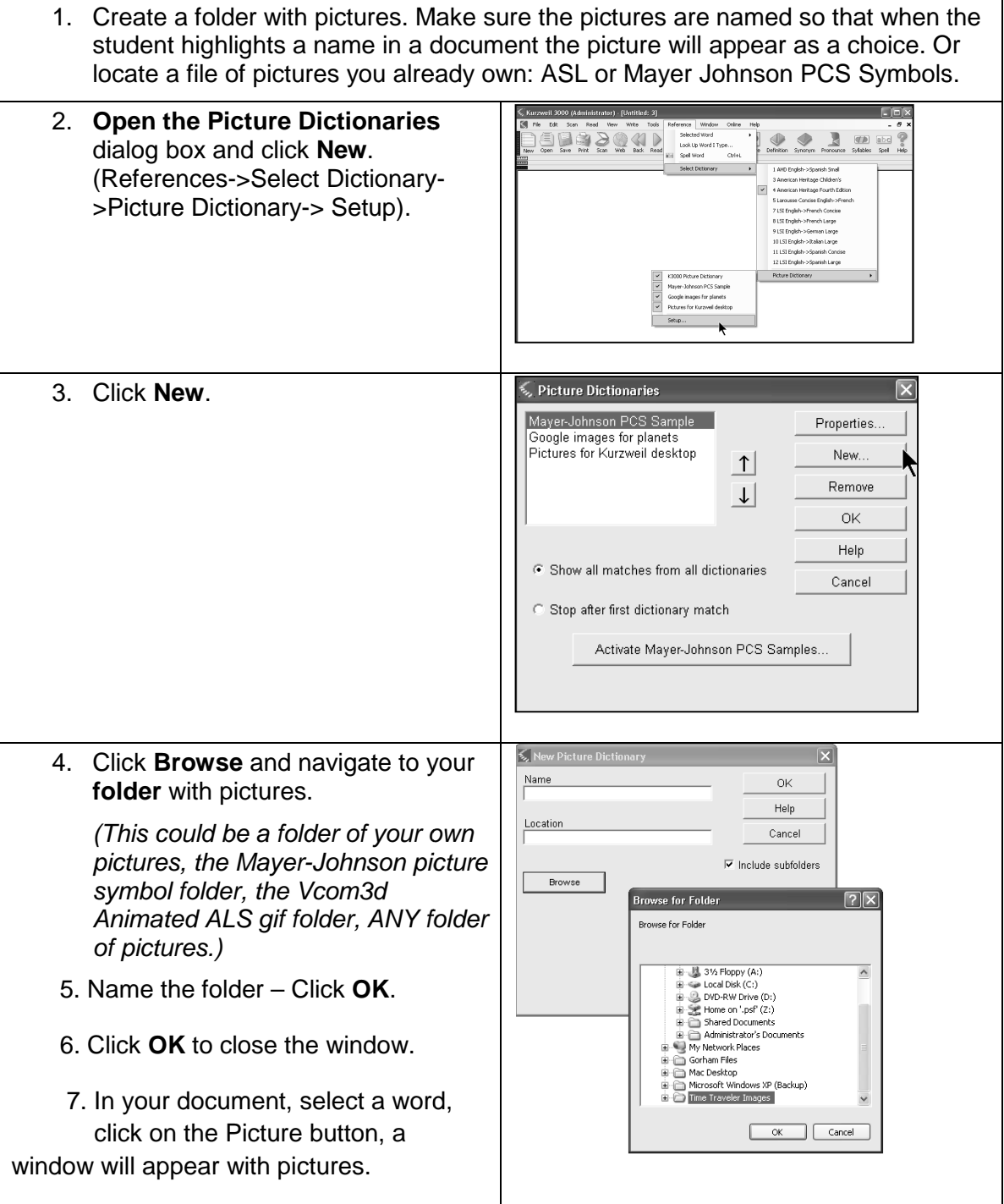